## *Unit 3 – E-Portfolio (web design)*

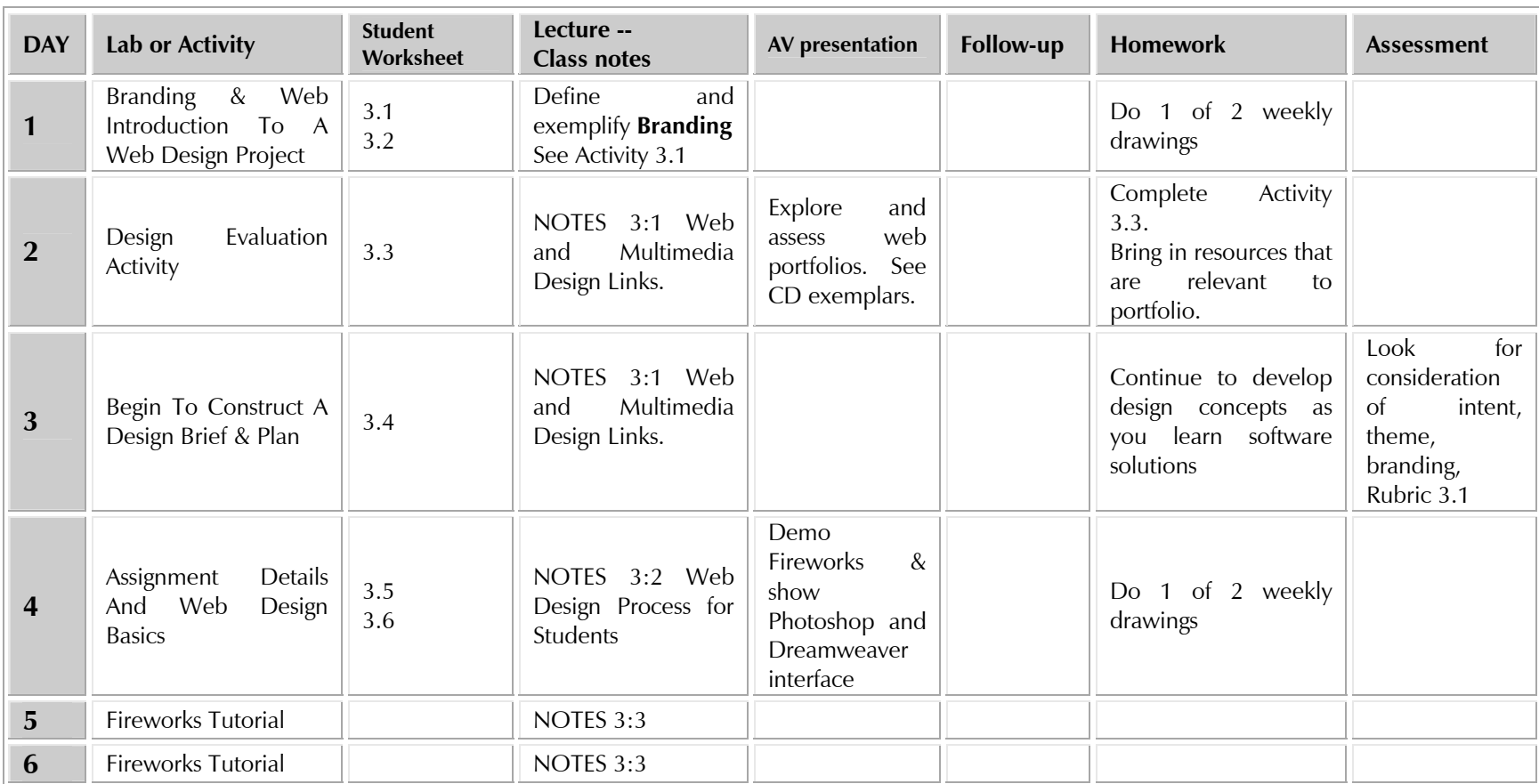

## *Unit 3 – E-Portfolio (web design) Pacing Guide*

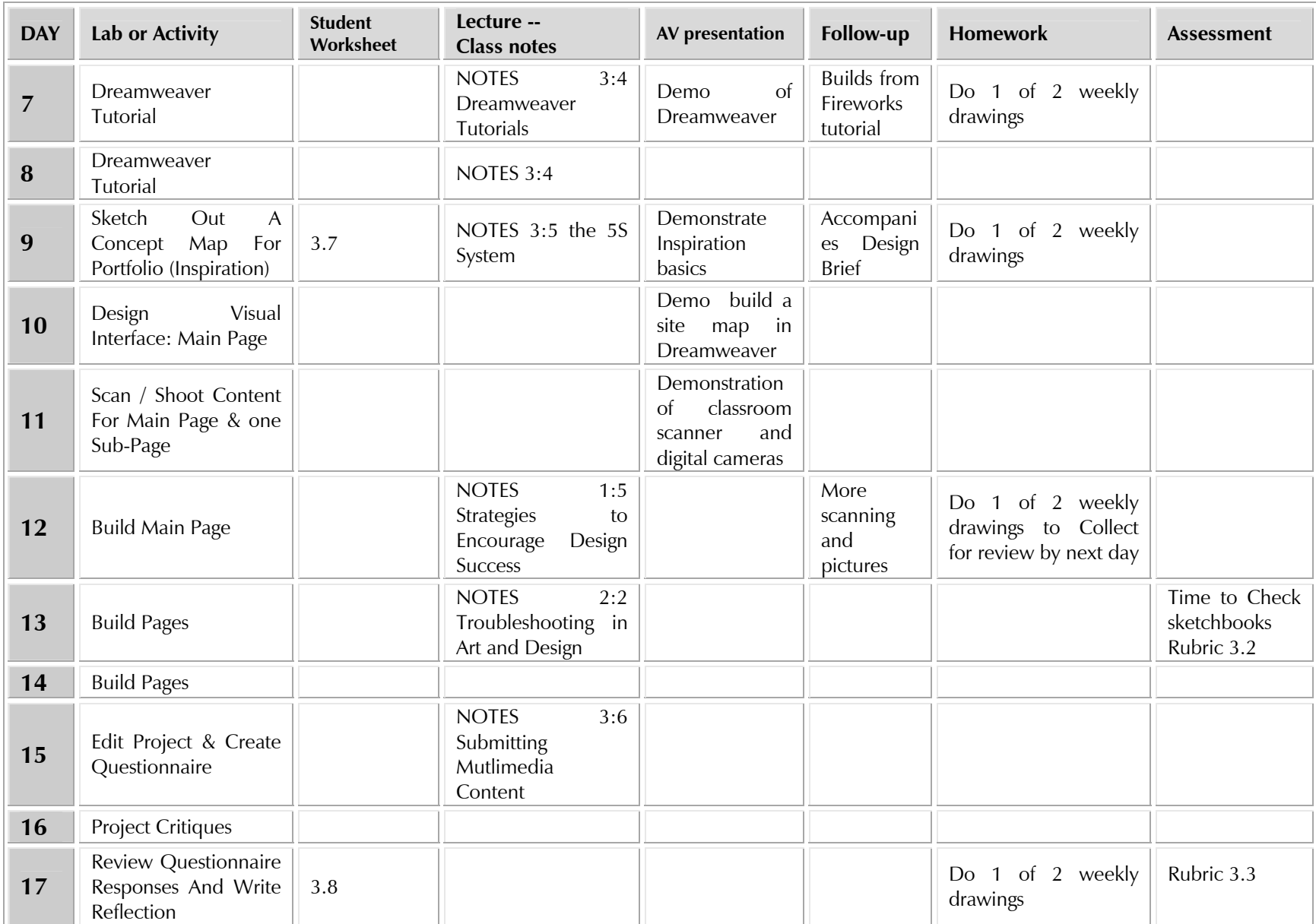